# **Knock Down Options**

Set how your game behave when a character is in knockdown. Each option represents a different knockdown type.

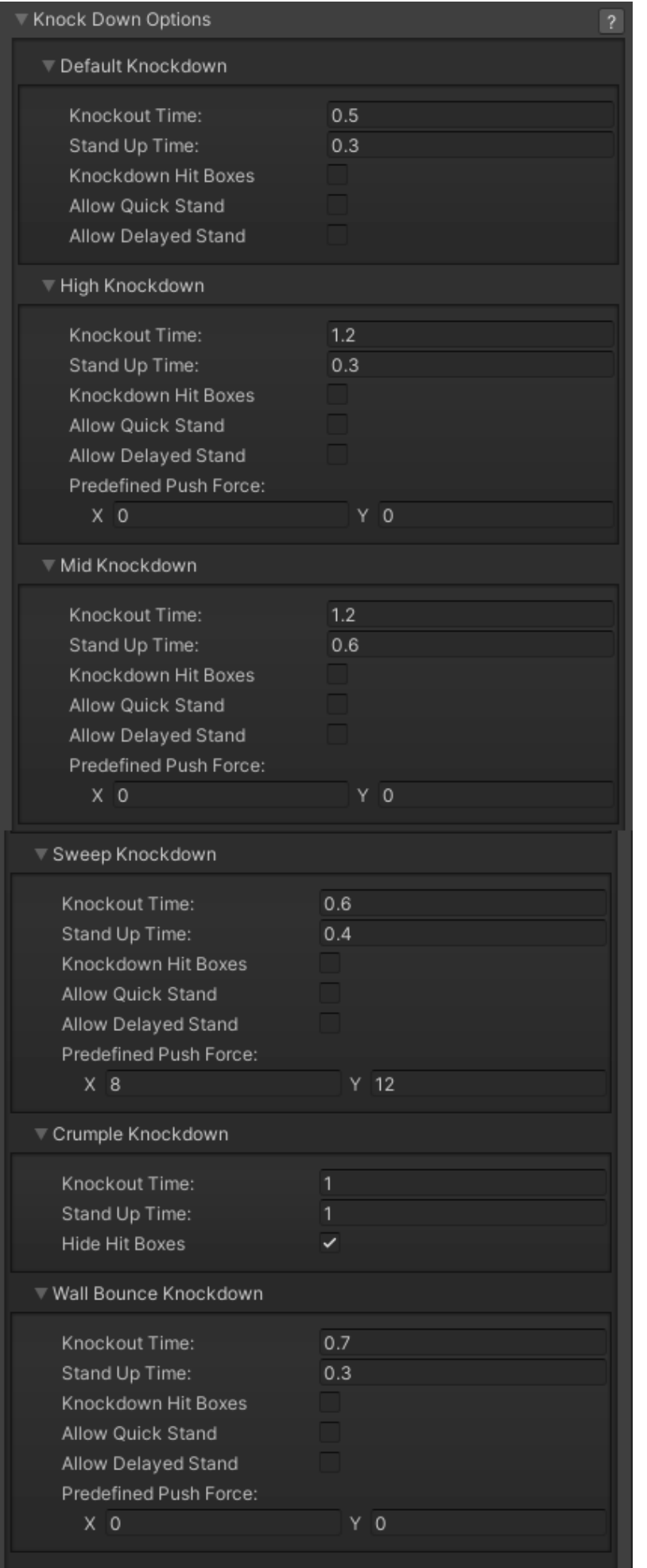

**Default Knockdown:** When a character gets hit of the air, once they hit the ground, these options are applied.

**High Knockdown:** When a character gets hit with a High Knockdown hit type, these options are applied.

**Mid Knockdown:** When a character gets hit with a High-Low Knockdown hit type, these options are applied.

**Sweep Knockdown:** When a character gets hit with a Sweep Knockdown hit type, these options are applied.

**Crumple Knockdown:** When a character gets hit by a Crumple hit strength, these options are applied.

**Wall Bounce Knockdown:** When a character gets hit by a Wallbounce that knocks the character out, these options are applied.

## **Options**

**Knock Out Time:** How long the character stays on the ground after being knocked out.

**Stand Up Time:** How long will the related "stand up" animation play for.

**Knockdown Hit Boxes:** Should the character have hitboxes or be invincible while down?

**Allow Quick Stand:** If toggled on, when the selected buttons are pressed the character will stand up quicker.

**Allow Delayed Stand:** If toggled on, when the selected buttons are held down the character will stay out a little longer.

**Predefined Push Force:** Some knockdown options must have a predefined push force applied so you can sync the animation up when these physics are applied into the game.

### **Notes:**

- Crumple Knockdown time is defined by the hit stun applied during the hit.
- While in Crumple state the character will retain its hitboxes, but be invincible while standing up from it. Toggling "Stand Up Hit Boxes" will have their hitboxes exposed.
- If any vertical forces are applied during a crumple hit, the character flies off into a knock back animation. If no animation is set it uses the default Get Hit Air.

Code access:

UFE.config.knockDownOptions.air

### UFE.config.knockDownOptions.high

UFE.config.knockDownOptions.highLow

UFE.config.knockDownOptions.sweep

UFE.config.knockDownOptions.crumple

Code example:

```
void OnRoundBegins(int round){
   if (round == 3) UFE.config.knockDownOptions.sweep.knockedOutHitBoxes =
true;
}
```
#### [< Back to Global Editor](http://www.ufe3d.com/doku.php/global:start)

From: <http://www.ufe3d.com/>- **Universal Fighting Engine**

Permanent link: **<http://www.ufe3d.com/doku.php/global:knockdown>**

Last update: **2024/12/03 02:34**

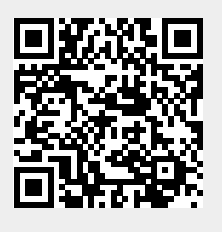